# INDEX

#### INDEX - Alphabetical Listing of Electrical Circuits

| SC                        | HEMATIC  | COMPONENT<br>LOCATION |
|---------------------------|----------|-----------------------|
| Air Injection Management  | 109      | . 201                 |
| Automatic Antenna         | 131      | . 202                 |
| Automatic Climate Control | 127      |                       |
| Auxiliary Fan             | 126      | . 204                 |
| Charging System           | 110      | . 202                 |
| Cigar Lighter             | 131      | . 202                 |
| Clock                     | 120      | . 207                 |
| Cruise Control            | 113      | . 207                 |
| Fuel Delivery             | 107      | . 204                 |
| Fuse Information          | 102      |                       |
| Gauges                    | 118      | . 207                 |
| Ground Distribution       | 133      |                       |
| Heated Seats              | 132      | . 203                 |
| Horns                     | 126      |                       |
| Idle Speed Stabilization  | 109      | 201                   |
| Ignition                  | 107      |                       |
| Lambda Control            | 108      | 205                   |
| Lights                    |          |                       |
| —Backup                   | 111      | 202                   |
| -Center Console           | 119, 124 | 204                   |
| -Courtesy                 | 121      |                       |
| -Fog Lights               | 112      | 203                   |

| Lights (continued)    | SCHEMATIC | COMPONENT<br>LOCATION |
|-----------------------|-----------|-----------------------|
| -Glove Box            | 123       | 203                   |
| —Hazard               | 116       | 207                   |
| -Headlights           | 112       | 203                   |
| -Instrument Cluster   |           | 204                   |
| —License              | 115       | 205                   |
| -Marker               | 115       | 205                   |
| —Park                 | 114       | 205                   |
|                       | 113       | 207                   |
| -Tail                 |           | 205                   |
| —Trunk                | 115       | 205                   |
| —Turn Signal          | 116       | 207                   |
| Power Distribution    |           | 206                   |
| Power Windows         | 129       | 206                   |
| Radio                 |           | 202                   |
| Rear Defogger         | 128       | 206                   |
| Sliding Roof          | 128       | 206                   |
| Start                 |           | 206                   |
| Tachometer            | 118       |                       |
| Transmission Kickdown | 111       | 202                   |
| Warning Indicators    | 118       | 207                   |
| Warning System        |           | 208                   |
| Wiper/Washer          |           | 208                   |

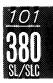

## Fuse-Circuit List

| Fuse |                |                                                                                                    | Page                                          |
|------|----------------|----------------------------------------------------------------------------------------------------|-----------------------------------------------|
| No.  | Amps(color)    | Circuits Protected                                                                                              |                                               |
| 1    | 8(WT)          | Automatic Antenna<br>Clock<br>Courtesy Lights<br>Lights: Hazard<br>Radio<br>Trunk Light<br>Warning System       | 131<br>119<br>121<br>116<br>131<br>115<br>117 |
| 2    | 16(PK)         | Auxiliary Fan                                                                                                   | 126                                           |
| 3    | 16(PK)         | Power Windows                                                                                                   | 129                                           |
| 4    | 16(PK)         | Power Windows                                                                                                   | 129                                           |
| 5    | 1 <b>6(PK)</b> | Horns<br>Sliding Roof                                                                                           | 126<br>128                                    |
| 6    | 16(PK)         | Automatic Climate Control                                                                                       | 127                                           |
| 7    | 16(PK)         | Heated Seats<br>Rear Defogger                                                                                   | 132<br>128                                    |
| 8    | 8(WT)          | Backup Lights/Transmission Kickdown<br>Warning System                                                           | 111<br>117                                    |
| 9    |                | NOT USED                                                                                                    |                                               |
| 10   | 8(WT)          | Auxiliary Fan<br>Lights: Turn Signal<br>Power Windows<br>Stoplights/Cruise Control<br>Warning Indicators/Gauges | 126<br>116<br>129<br>113<br>118               |

| Fuse               |                  |                                                                                                    |                   |
|--------------------|------------------|----------------------------------------------------------------------------------------------------|-------------------|
| No.                | Amps(color)      | Circuits Protected                                                                                      |                   |
| 11                 | 16(PK)           | Headlights/Fog Lights<br>Wiper/Washer                                                                   | $112\\125$        |
| 12                 | 8(WT)<br>*16(PK) | Cigar Lighter/Radio<br>Glove Box Light<br>*With Heated Seats                                            | 131<br>123<br>132 |
| 13                 | 8(WT)            | Illumination: Instrument Cluster/<br>Center Console<br>Lights: Marker/License<br>Lights: Park/Tail (RH) | 204<br>115<br>114 |
| 14                 | 2                | NOT USED                                                                                                | 126               |
| 15                 | 16(PK)           | NOT USED                                                                                                |                   |
| 16                 | 8(WT)            | Lights: Park/Tail (LH)                                                                                  | 114               |
| 17                 | 8(WT)            | Headlights (RH High Beam)                                                                               | 112               |
| 18                 | 8(WT)            | Headlights (LH High Beam)                                                                               | 112               |
| 19                 | 16(PK)           | Headlights (RH Low Beam)/Fog Lights                                                                     | 112               |
| 20                 | 8(WT)            | Headlights (LH Low Beam)                                                                                | 112               |
| AUX<br>FUSE<br>BOX | 2                | Automatic Climate Control                                                                               | 127               |

.....

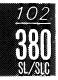

### **TURN SIGNAL/HAZARD LIGHTS**

(For Component Locations See Page 207)

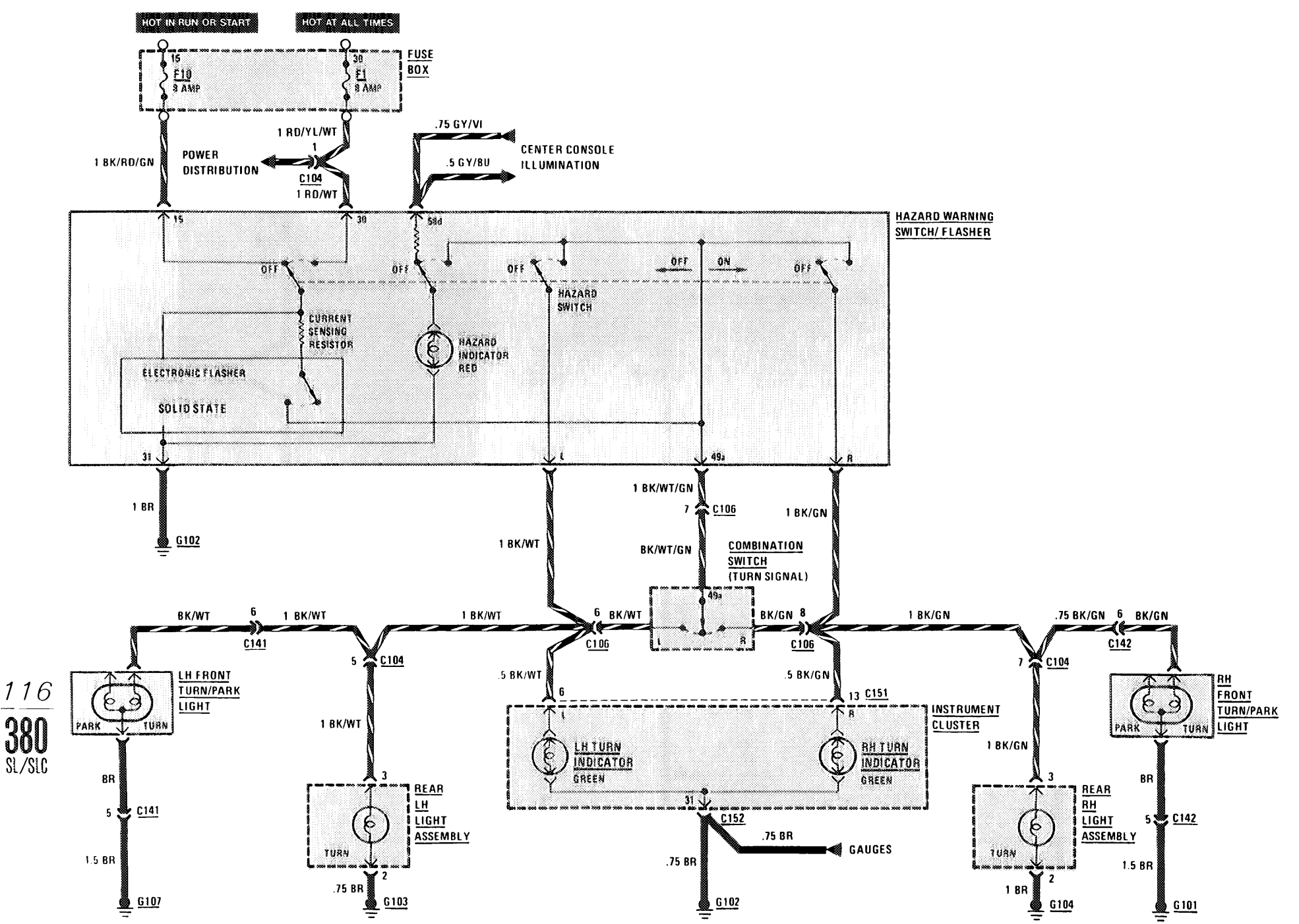

#### WARNING SYSTEM

(For Component Locations See Page 208)

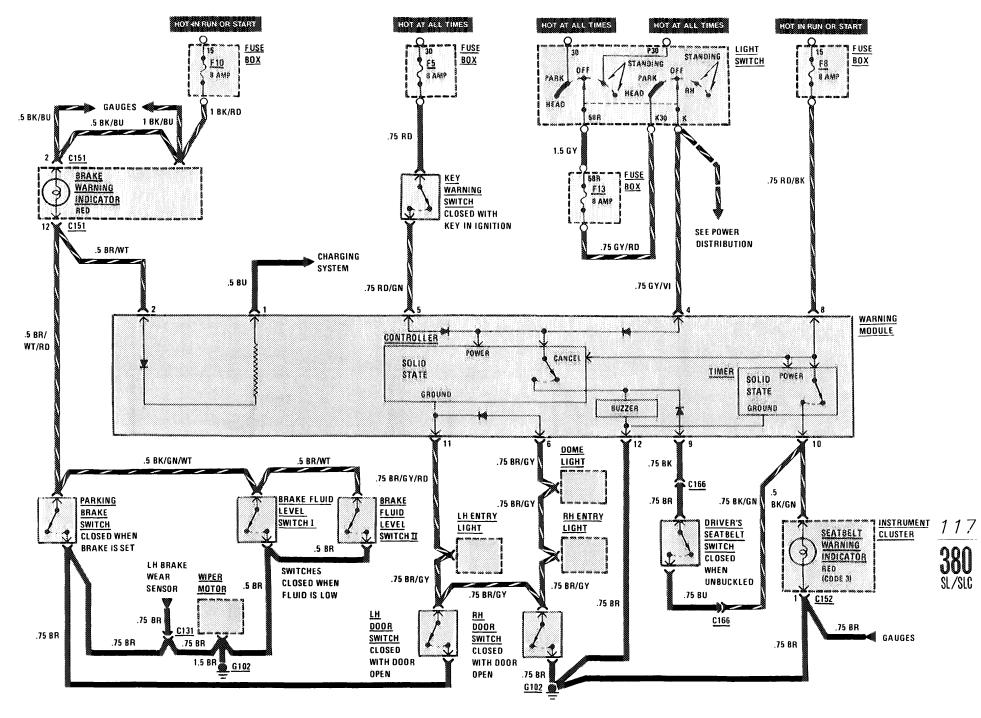

#### WARNING INDICATORS/GAUGES/CLOCK

(For Component Locations See Page 207)

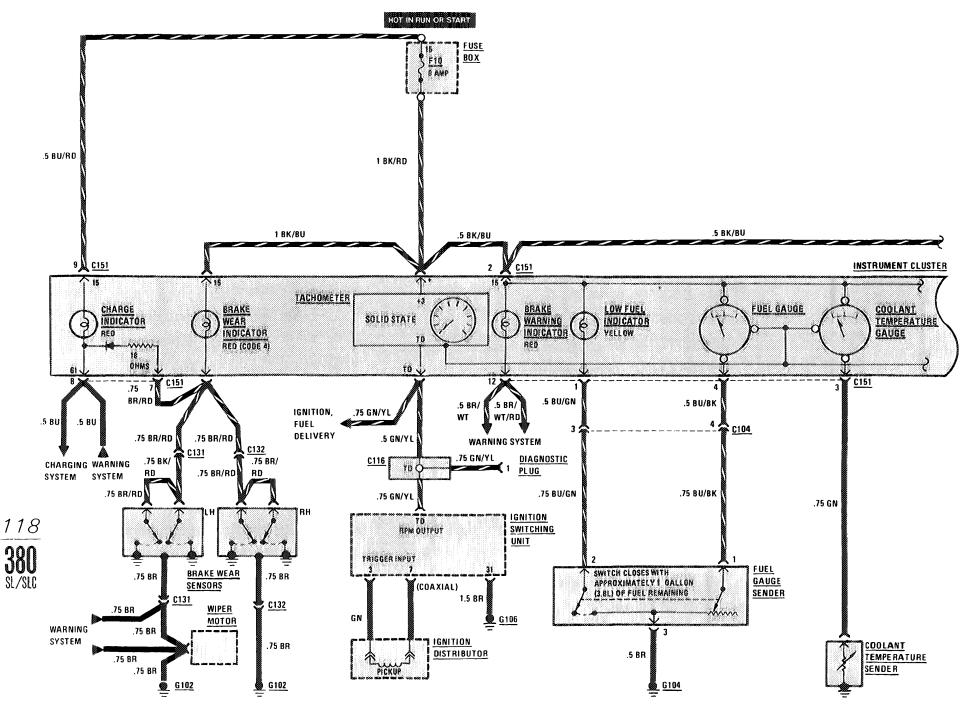

WARNING INDICATORS/GAUGES/CLOCK

(For Component Locations See Page 207)

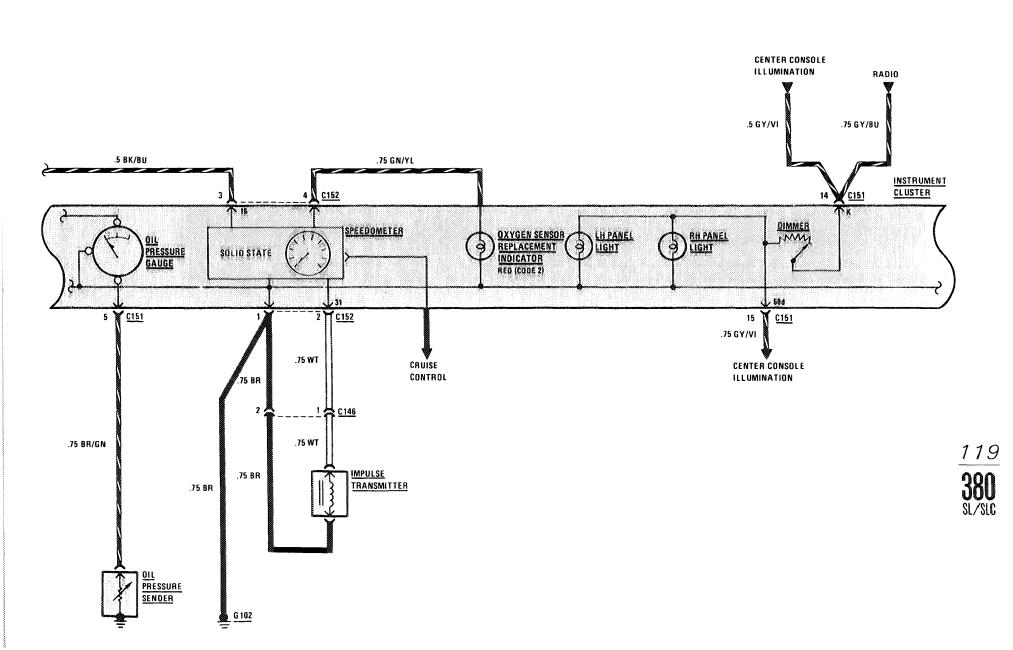

## WARNING INDICATORS/GAUGES/CLOCK

(For Component Locations See Page 207)

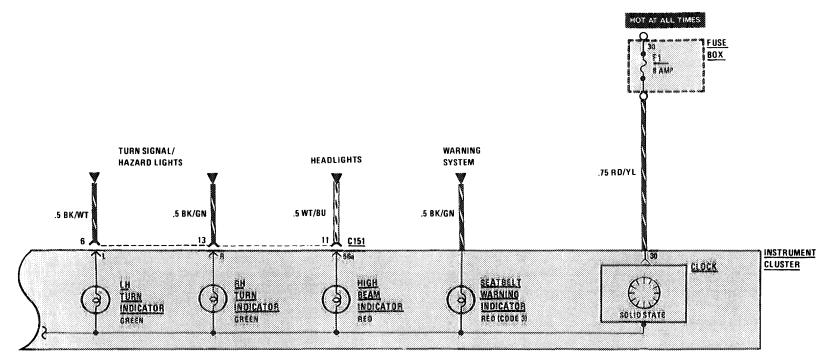

<u>120</u> **380** SL/SLC

### **COURTESY LIGHTS**

(For Component Locations See Page 203)

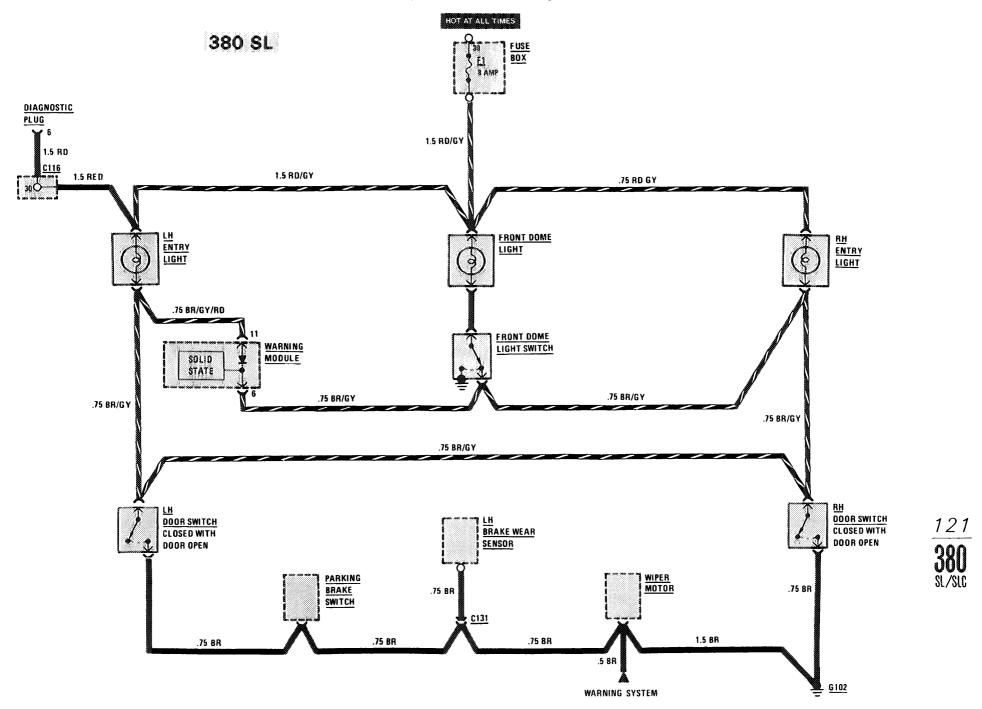

#### **COURTESY LIGHTS**

(For Component Locations See Page 203)

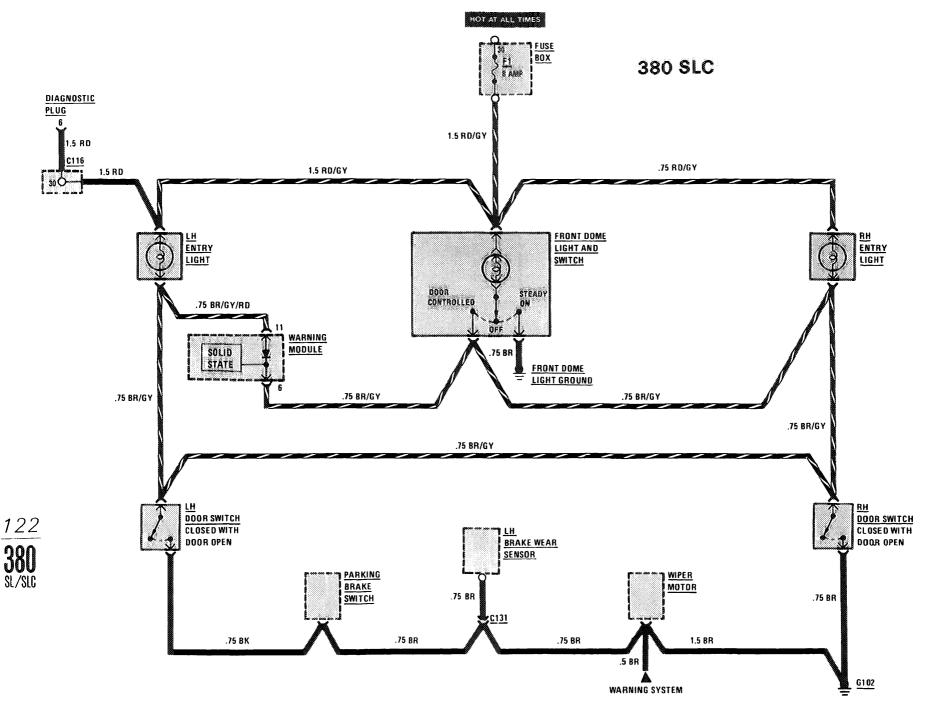

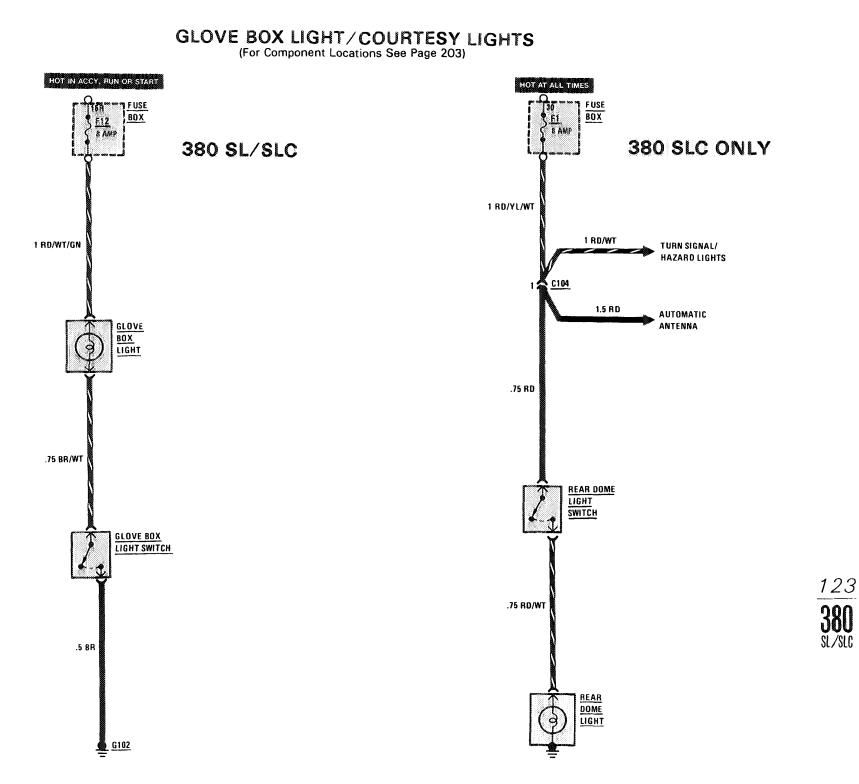

## ILLUMINATION: INSTRUMENT CLUSTER / CENTER CONSOLE

(For Component Locations See Page 204)

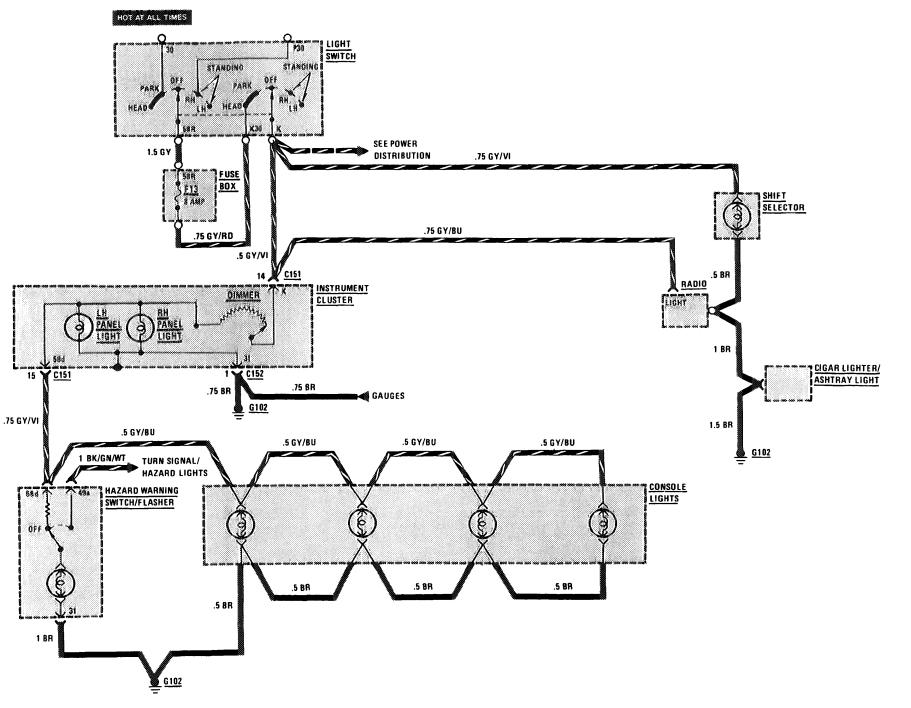

124

**380** sl/slc

#### WIPER/WASHER

.....

(For Component Locations See Page 208)

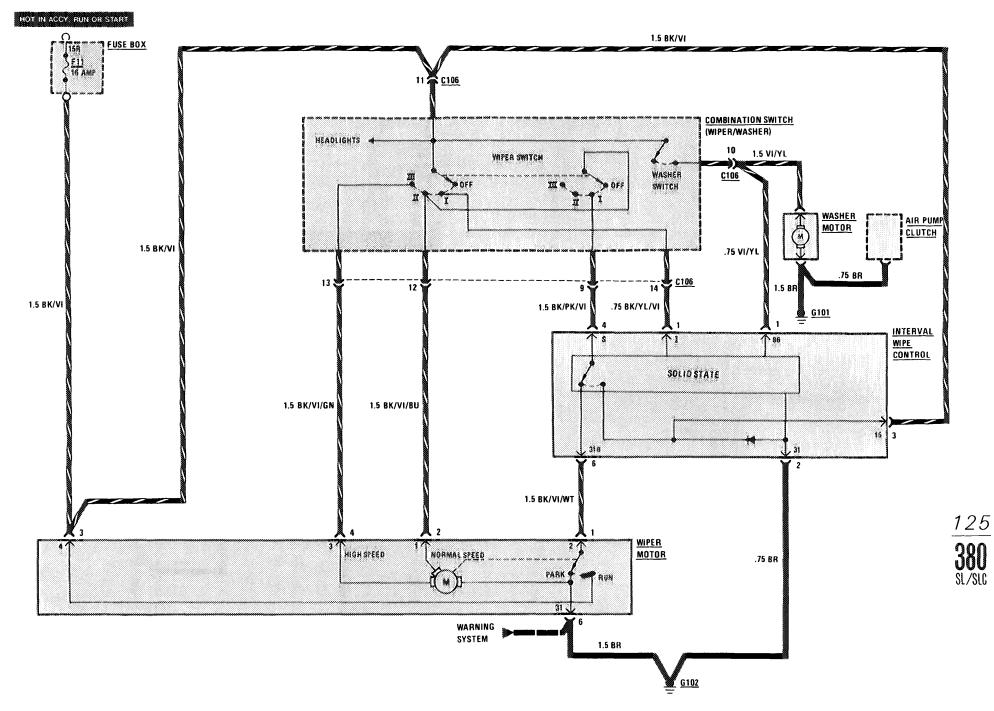

## HORNS/AUXILIARY FAN

(For Component Locations See Page 204)

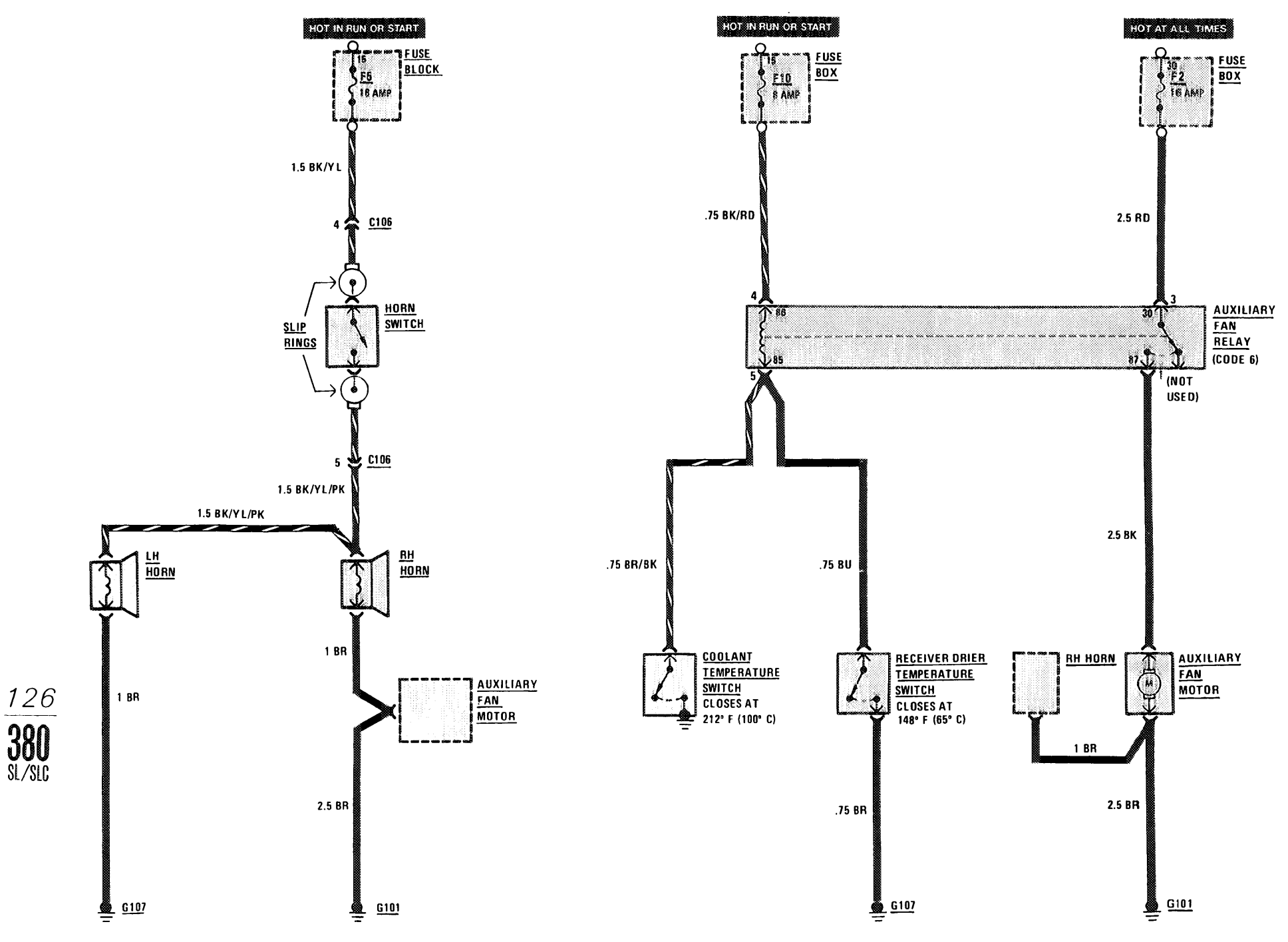

## AUTOMATIC CLIMATE CONTROL (ACC) POWER AND GROUND DISTRIBUTION

(For Component Locations See Page 328)

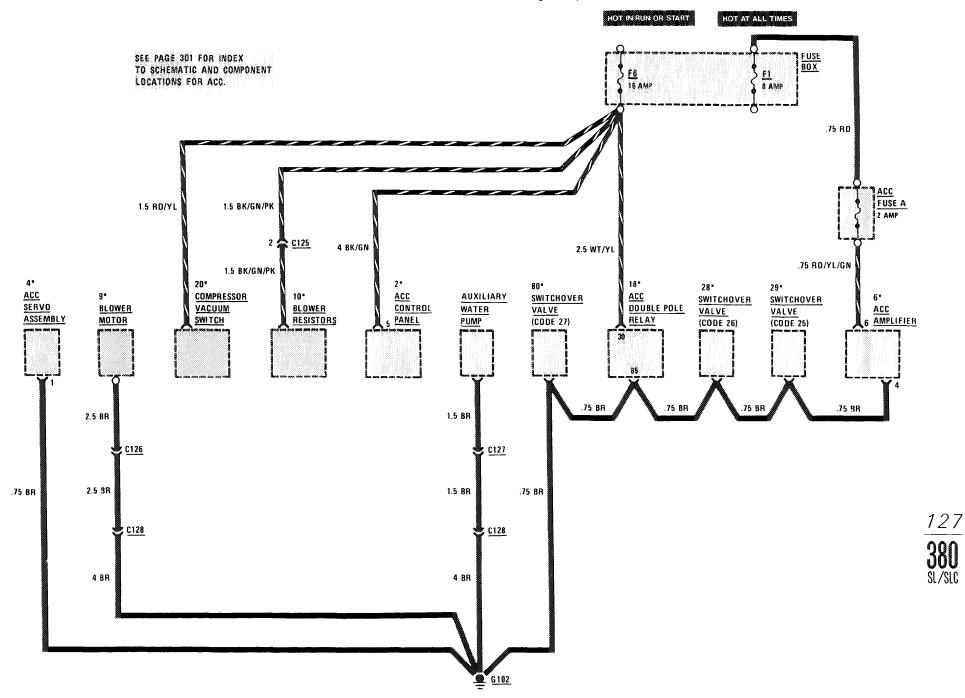

.

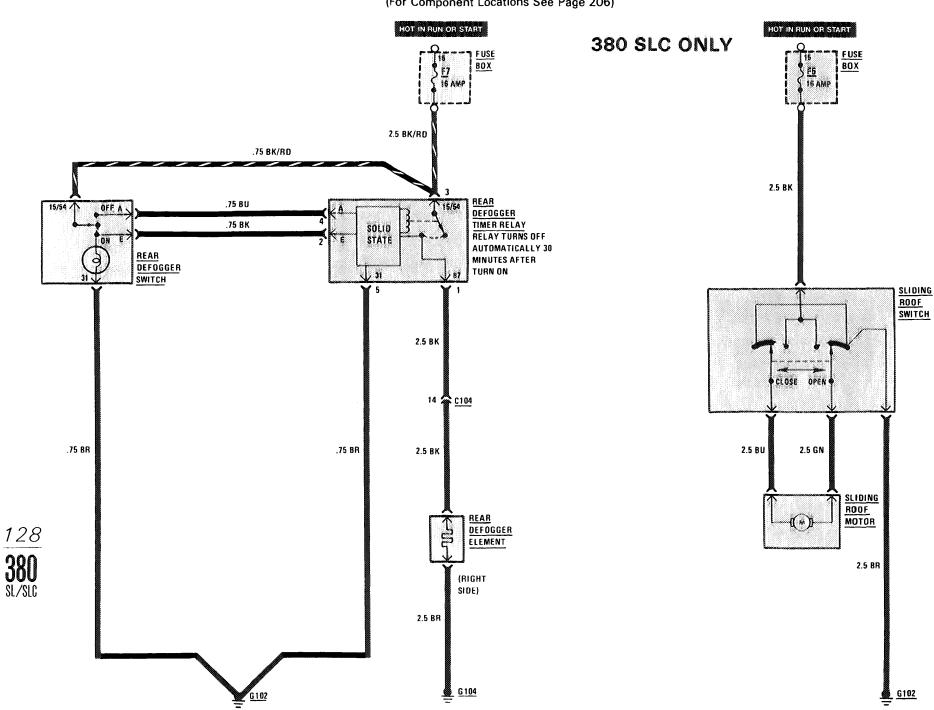

## **REAR DEFOGGER/ SLIDING ROOF**

(For Component Locations See Page 206)

### **POWER WINDOWS**

(For Component Locations See Page 206)

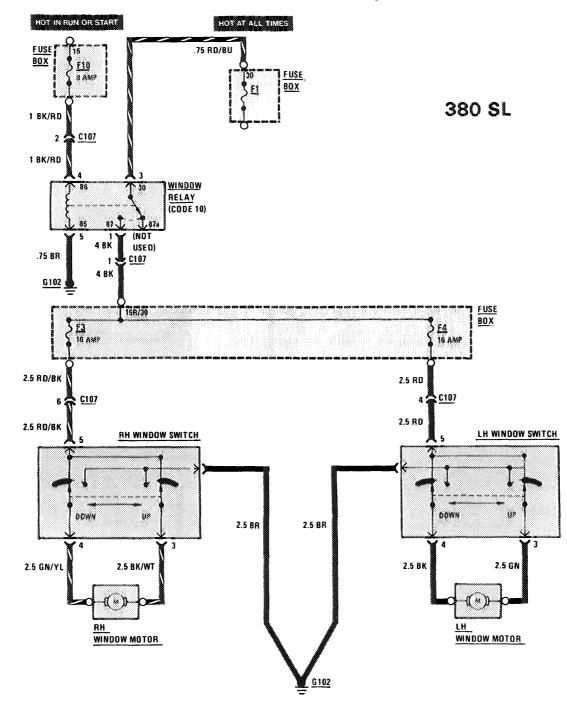

<u>129</u> **380** SL/SLC

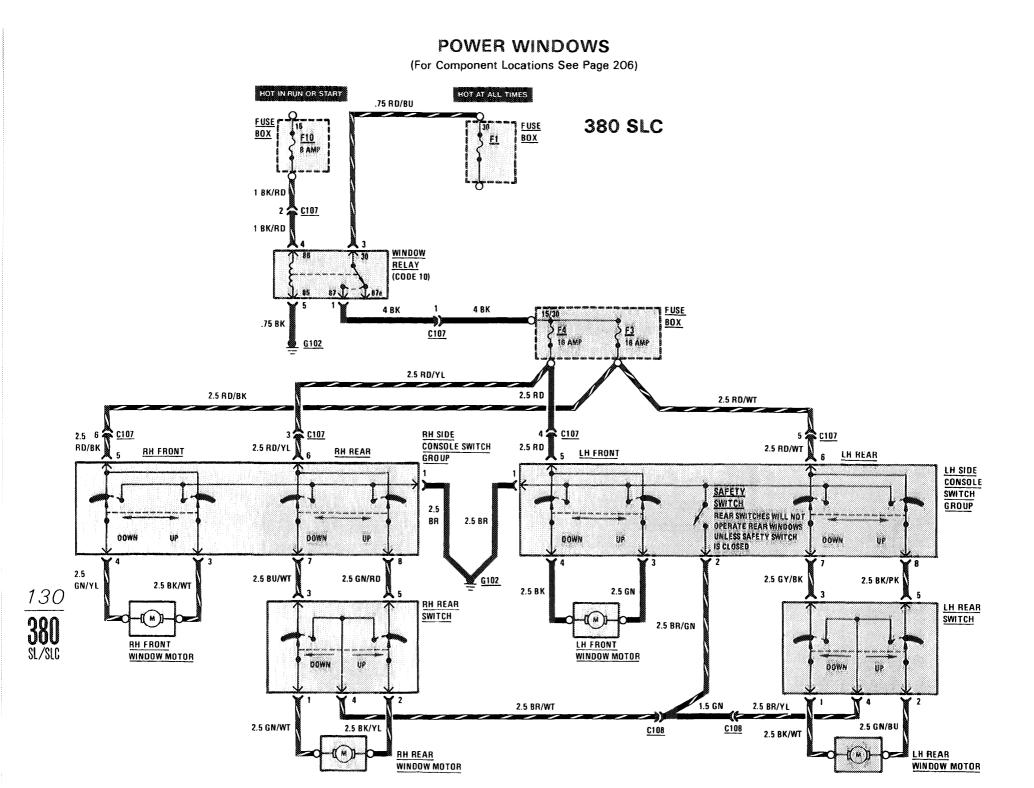

. . . . . .

CIGAR LIGHTER/RADIO/AUTOMATIC ANTENNA

(For Component Locations See Page 202)

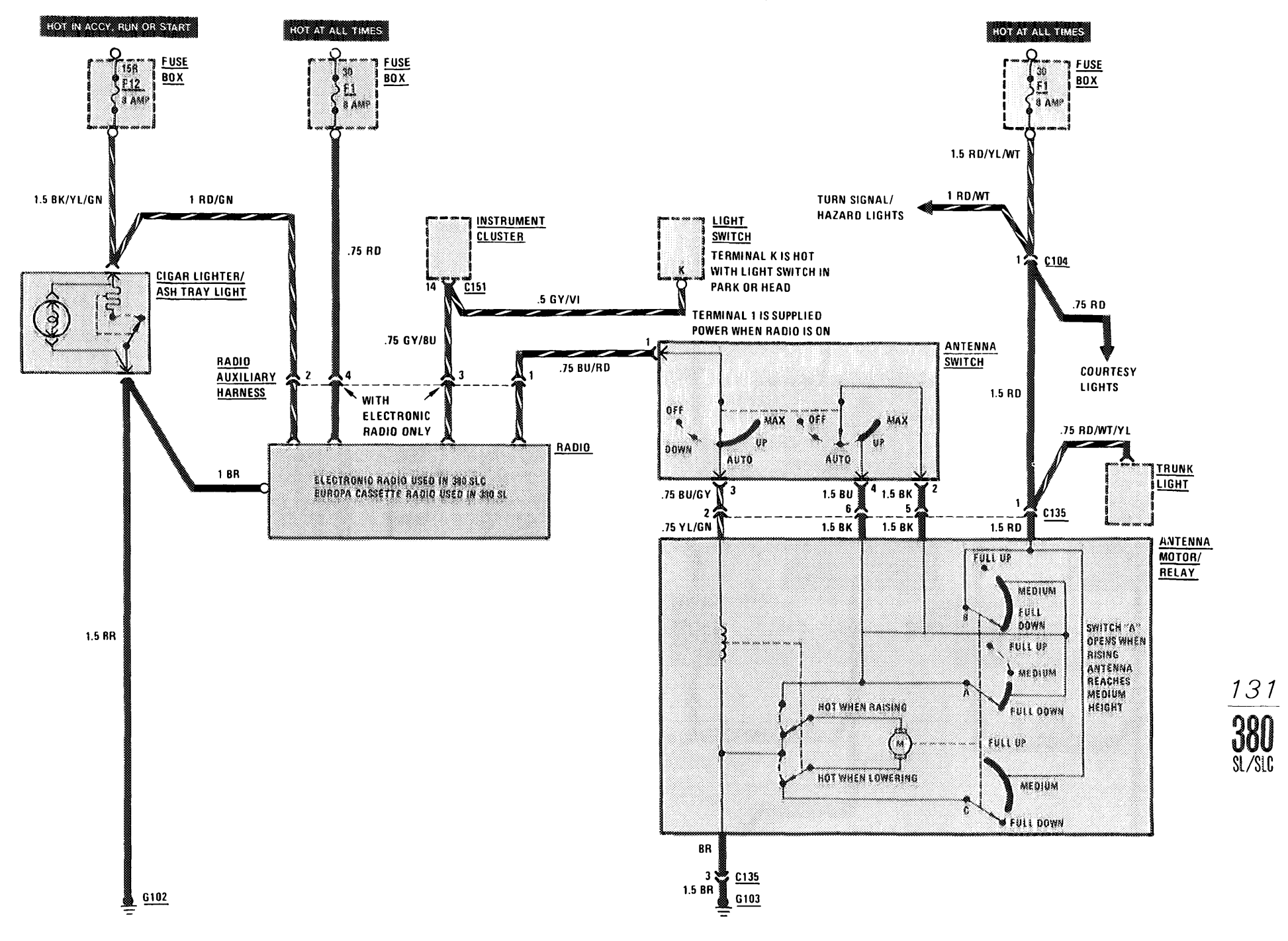

#### **HEATED SEATS**

(For Component Locations See Page 203)

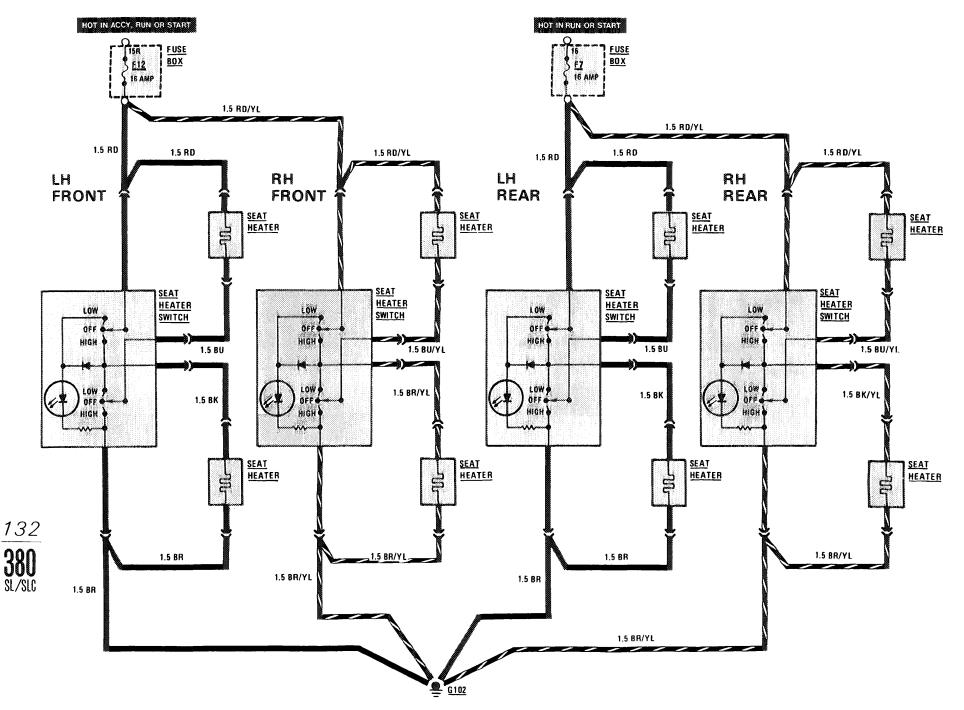

#### **GROUND DISTRIBUTION**

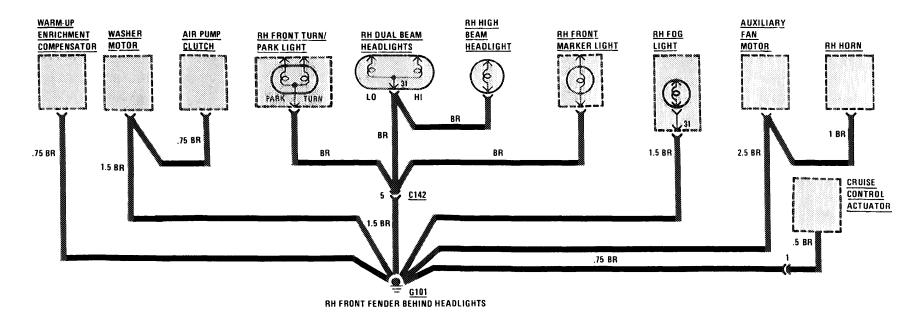

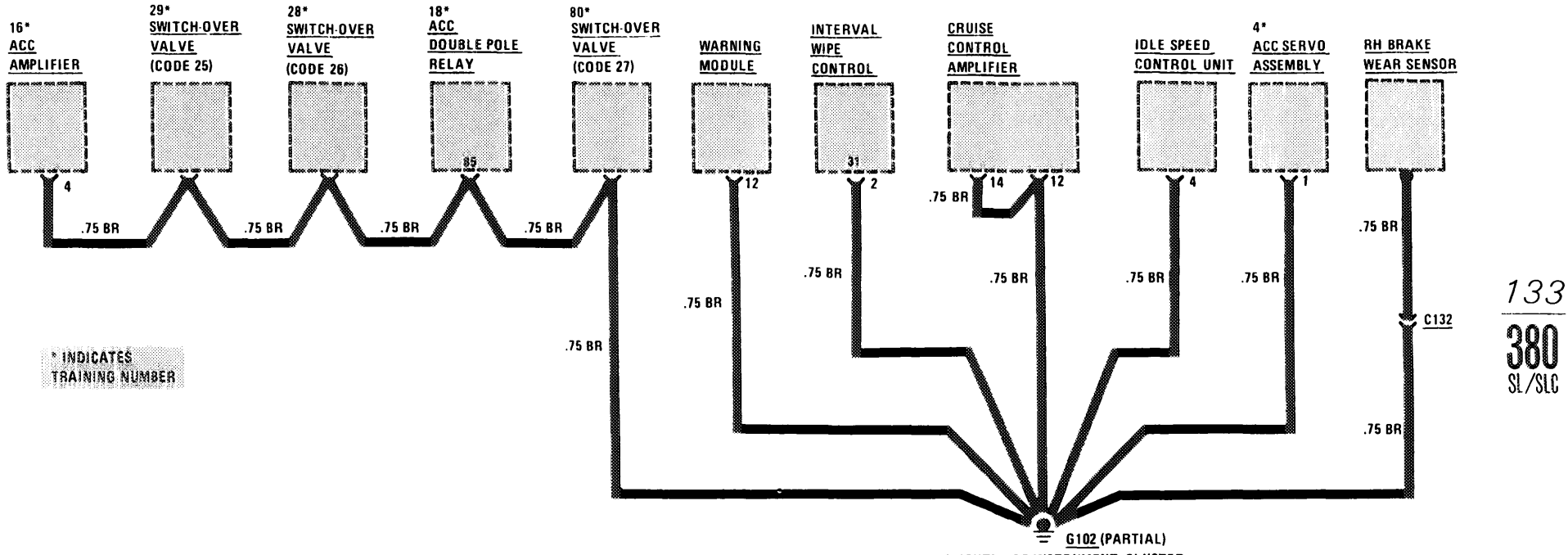

BEHIND CENTER OF INSTRUMENT CLUSTER

10.000

### **GROUND DISTRIBUTION**

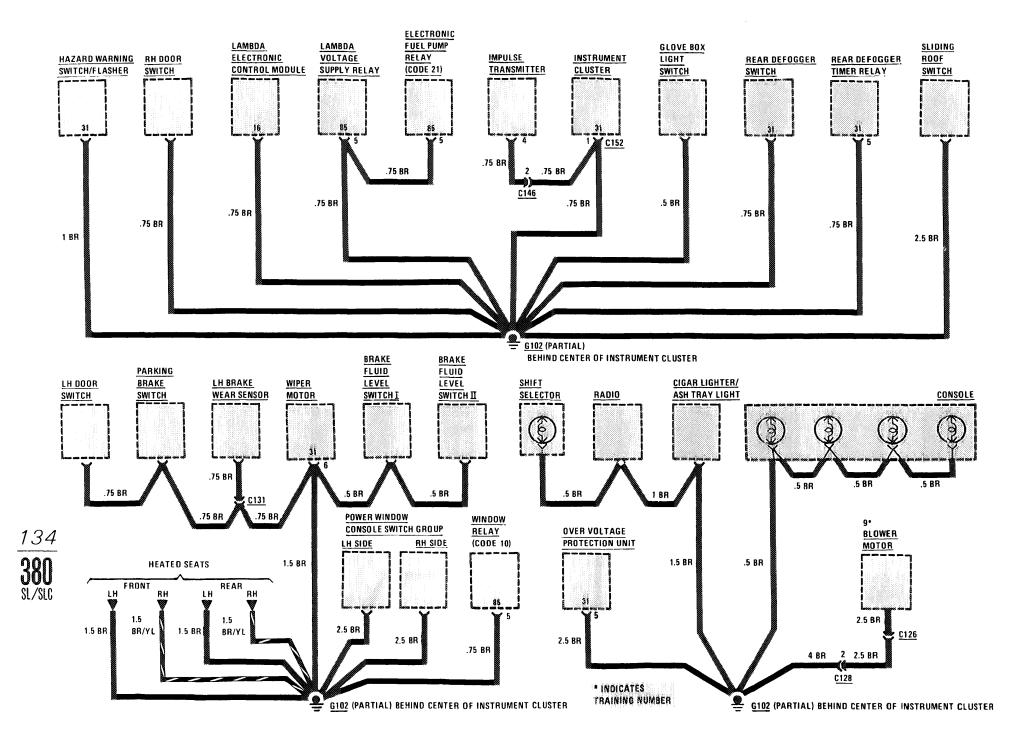

#### **GROUND DISTRIBUTION**

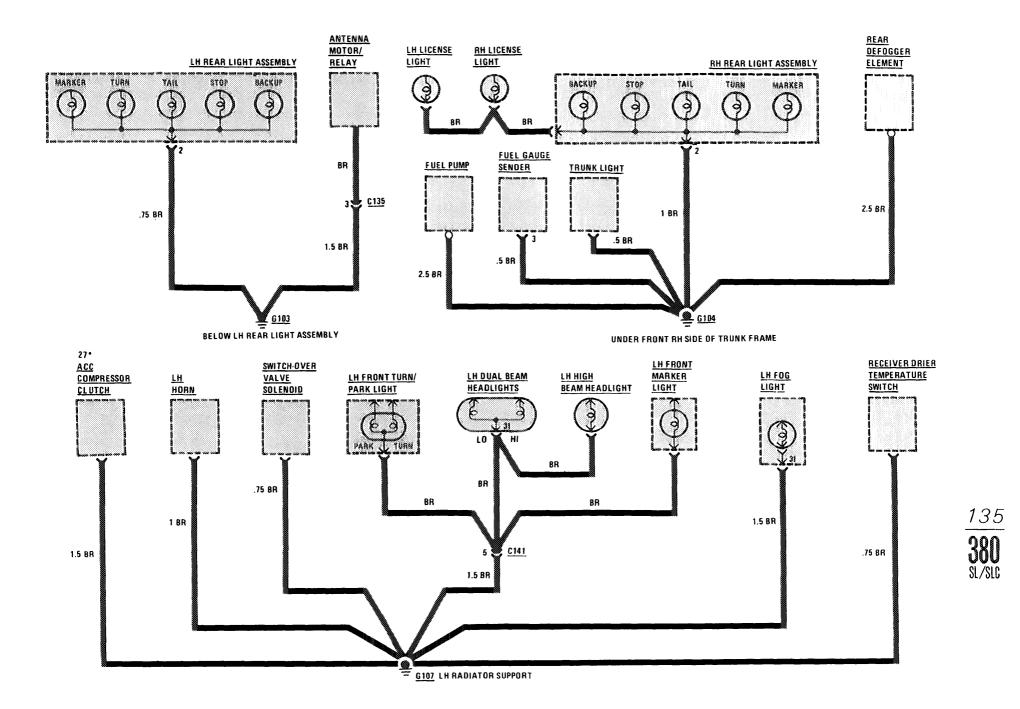